## Marin ROP Online

## STUDENT REGISTRATION INSTRUCTIONS

## http://register.asapconnected.com/default.aspx?org=1826

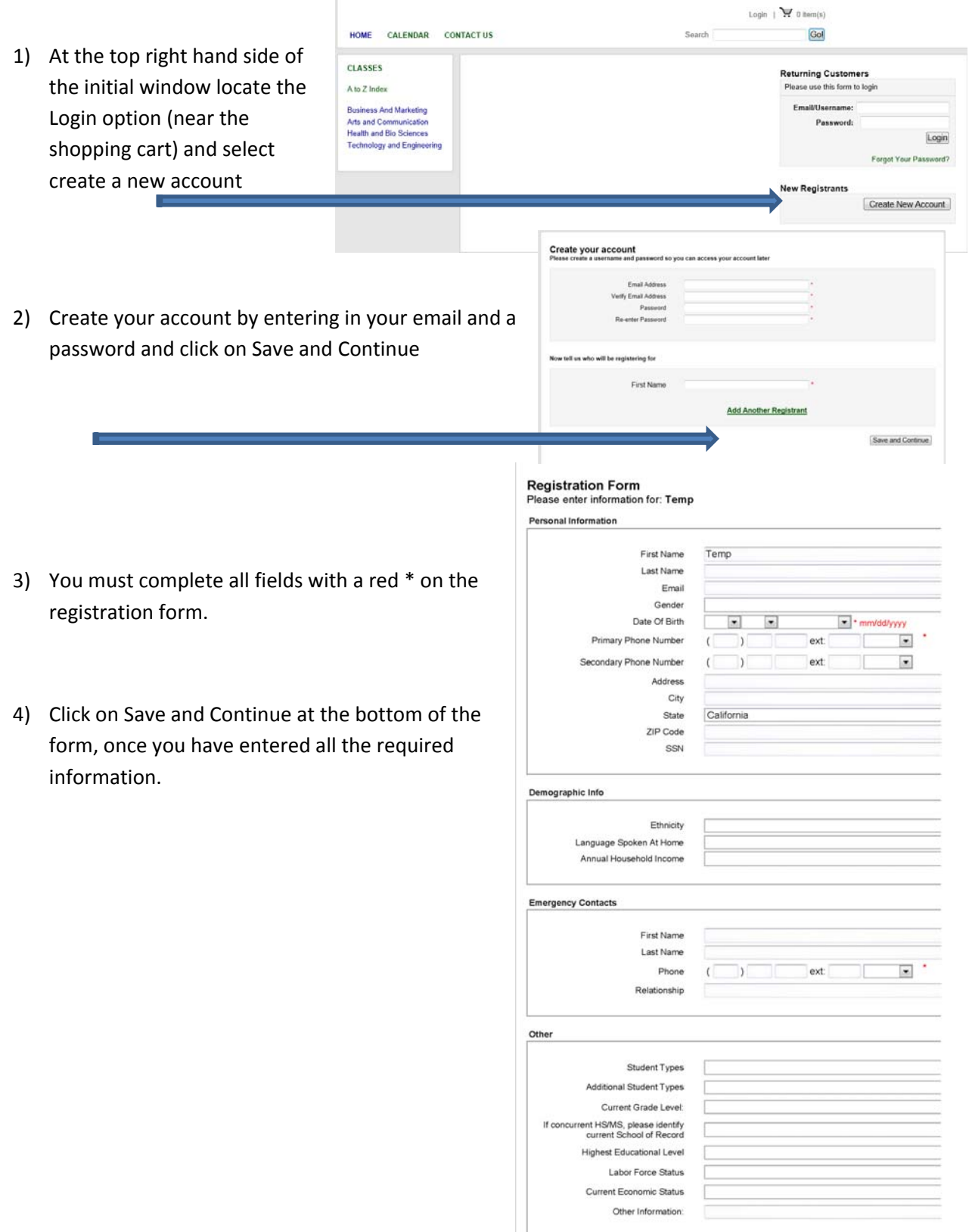

## **2 |** P a g e **Marin ROP Online STUDENT REGISTRATION INSTRUCTIONS**

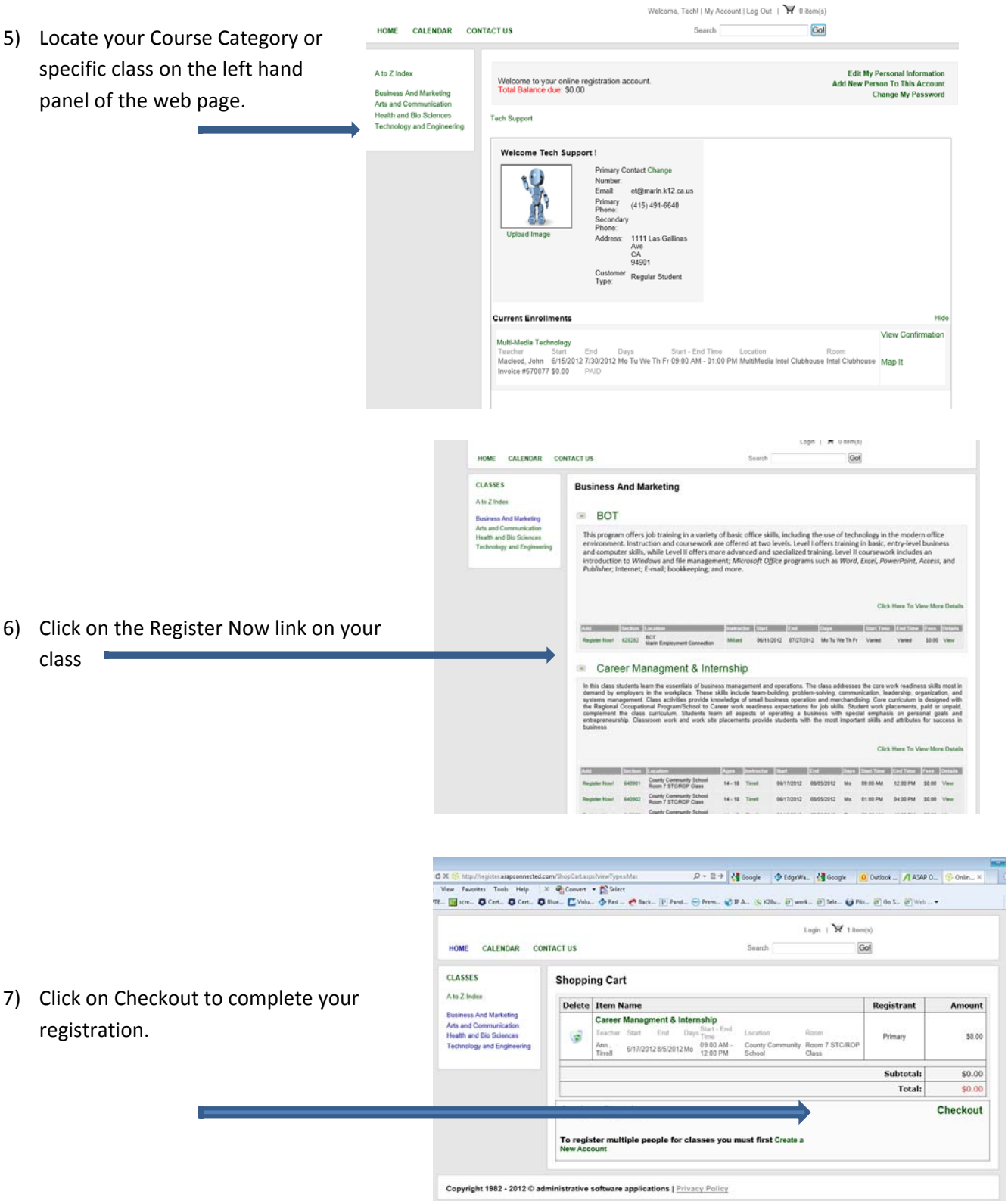